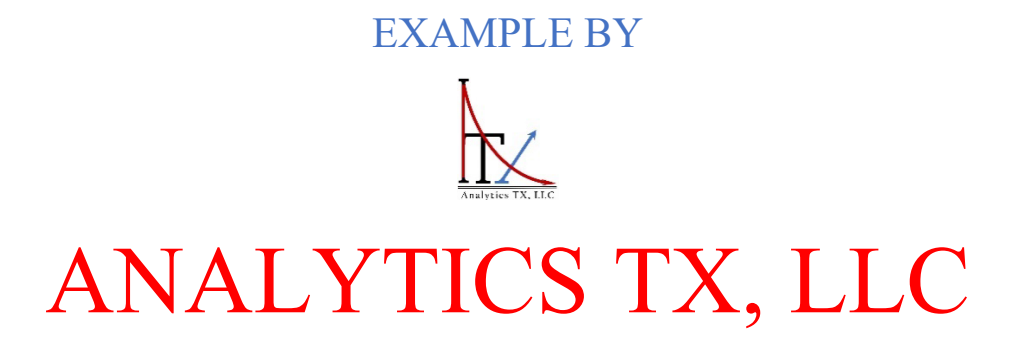

## **Recreating the Output of the "margins" Function from STATA to Python**

**Dr. Kruti Lehenbauer**

4/2/2023

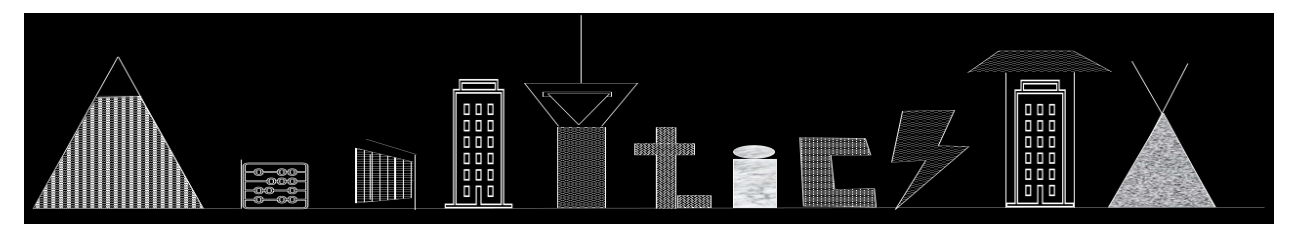

11703 Huebner Rd.| Ste 106-451| San Antonio, TX 78230 | Ph. 972-292-8338| ANALYTICSTX.COM

## **The "margins" function from STATA presented in Python**

For this illustration of defining and applying the "margins" function of STATA to regression outputs in Python, I am using the dataset "breast\_cancer" from sklearn.datasets. A more detailed example of how to create logistic regression using this dataset is available at: <https://data.library.virginia.edu/logistic-regression-four-ways-with-python/> and I used Method 1 (statsmodels.formulas.api.Logit()) to create the Logit Model and the corresponding OLS formula for the Linear Regression Model discussed below.

Start by importing pandas, numpy, statsmodels.formula.api and importing the load\_breast\_cancer dataset from sklearn.datasets. Note that you can import any data using your standard import tools. While this illustration uses the Breast Cancer dataset, the actual Margins Function defined below can be used in any dataset as long as it is called correctly with the four parameters listed in the function. Note that I have skipped some output information in the code below for the sake of brevity.

```
import pandas as pd
import numpy as np
import statsmodels.formula.api as smf
from sklearn.datasets import load_breast_cancer
# Loading the data
cancer1 = load breast cancer()
print("Predictors: ", cancer1.feature names)
print("\nResponse: ", cancer1.target_names)
```
Predictors: ['mean radius' 'mean texture' 'mean perimeter' 'mean area' 'mean smoothness' 'mean compactness' 'mean concavity' 'mean concave points' 'mean symmetry' 'mean fractal dimension' 'radius error' 'texture error' 'perimeter error' 'area error' 'smoothness error' 'compactness error' 'concavity error' 'concave points error' 'symmetry error' 'fractal dimension error' 'worst radius' 'worst texture' 'worst perimeter' 'worst area' 'worst smoothness' 'worst compactness' 'worst concavity' 'worst concave points' 'worst symmetry' 'worst fractal dimension']

```
Response: ['malignant' 'benign']
```

```
# Creating the dataframe 
cancer = pd.DataFrame(cancer1.data, columns=cancer1.feature names)
cancer.columns = cancer.columns.str.replace(' ',' ')
cancer.shape #Omitted output below
# Add a column for response variable: malignant or benign
cancer['Target']=cancer1.target
```
This dataset does not have any explicit dummy functions, so we will create a dummy based on the "worst texture" variable. There is no statistical importance of choosing that variable; this is being done to demonstrate the use of the margins function, so please take that into account.

```
# Output of this cell has been omitted but note: 
# The dummy variable 'flagvar' has a mean of 0.530756
print(cancer.worst_texture.describe())
cancer['flaqvar']= np.where(cancer.worst texture>25,1,0)
print(cancer.flagvar.describe())
# Export csv file for use in STATA to compare results
cancer.to csv("cancer.csv")
```
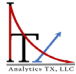

Now, we will define the "Margins" function using four main attributes: the name of the dataset (in this example, it would refer to cancer), the dummy variable of interest ("flagvar" in this example), the dependent variable in the regression model ("Target" in this example), and the result of the regression model (this will be obtained after defining the marginsat0 1 function).

```
# Define the Margins Function:
def marginsat0_1(dataname, dummy, y, result): 
   testflag0 = dataname.copy()
    testflag0[dummy]=0
    testflag0['prob0'] = result.predict(testflag0)
   mean0 = round(testflag0.prob0.macan(), 5)testflag1 = dataname.copy()testflag1[dummy]=1 testflag1['prob1'] = result.predict(testflag1)
   mean1 = round(testflag1.prob1.mean(), 5)
    diff = round((mean1 - mean0), 5)print("Pr(" + str(y) + ")|"+ str(dummy) + "=0 : {}".format(mean0),
          "Pr(" + str(y) + ")|" + str(dummy) + "=1 : {}". format(mean1),
          "Difference: \{\}".format(diff), sep="\n")
```
For this example, we will simply select the first 10 columns of the DataFrame that will be predictors in the models. Again, there is no statistical reason for picking these. This model is for illustrative purposes, only. Note that we are estimating both Logit and OLS models below and obtaining the Predicted Values of the Target variable for values of "flagvar" being equal to 1 and  $\Omega$ .

```
# Select the first 10 columns of the DataFrame as predictors in the models 
# Create the formula string
all columns = ' + '.join(cancer.columns[:10])
formula = "Target \sim "+ all columns + " + " 'flagvar'
print("Formula: ", formula, "\n")
Formula: Target ~ mean radius + mean texture + mean perimeter + mean area +
mean smoothness + mean compactness + mean concavity + mean concave points +
mean symmetry + mean fractal dimension + flagvar
# Estimate the Logit model (Output from the LOGIT model omitted below): 
log reg = smf.logit(formula, data=cancer).fit()
log reg.summary()
# Using the Margins Function
marginsat0_1(cancer, 'flagvar', 'Target', log_reg)
Pr(Target)|flagvar=0 : 0.68893
Pr(Target)|flagvar=1 : 0.58749
Difference: -0.10144
```
For Logit models, the Pr(Target) refers to the probability of Target being equal to 1 (malignant breast cancer), given that the value of "flagvar" is equal to 0 in the first line of the output. The second line refers to the probability of Target being equal to 1 (malignant breast cancer) given that the value of "flagvar" is equal to 1. The difference being negative indicates that the probability of malignancy is lower for the value of "flagvar" being 1 as compared to being 0. **Important note:** Logit models typically have a binary dependent variable (which is the case in this example). Thus, the Probability values will fall within the range of 0 and 1.

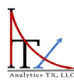

```
# Build the OLS model & apply Margins function (Output from the Regression 
model omitted for brevity): 
lin reg = smf.ols(formula, data=cancer).fit()
lin reg.summary()
marginsat0 1(cancer, 'flagvar', 'Target', lin reg)
Pr(Target)|flagvar=0 : 0.71026
Pr(Target)|flagvar=1 : 0.55418
Difference: -0.15608
```
For OLS models, the Pr(Target) refers to the predicted value of the Target, given that the value of "flagvar" is equal to 0 in the first line of the output. The second line refers to the predicted value of the Target given that the value of "flagvar" is equal to 1. The difference being negative indicates that the predicted value of the Target is lower for the value of "flagvar" being 1 as compared to being 0.

**Important note:** Typically OLS models do not have a binary dependent variable (which is the case in this example). Thus, the Predicted values will fall within the range of the values that the dependent variable takes and are not restricted to being between 0 and 1.

---------------------------------------------------------------------------------------------------------------------

The Outputs from STATA for this model are shared below. Note that we have not indicated in either the Python or the STATA model that our dummy variable is infact a categorical variable. The estimates are based upon the assumption that "flagvar" is a continuous variable that can take any value between 0 and 1. Compare the circled values with our Python results given above!

## **Corresponding Outputs from STATA**

LOGIT REGRESSION STATA OUTPUT for margins function:

```
. margins, at (flagvar=(0,1))Number of obs
                                                                            569
Predictive margins
Model VCE : OIM
Expression : Pr(target), predict()
          : flagvar
l.at÷
                                           0
2. at: flagvar
                               =1
                          Delta-method
                            Std. Err.
                   Margin
                                                           [95% Conf. Interval]
                                           z
                                                P > |z|at
          ı
                 .6889335
                            .0147064
                                        46.85
                                                0.000.6601095
                                                                       .7177575
          \overline{a}.5874876
                            .0148357
                                        39.60
                                                 0.000.5584101
                                                                        .616565
```
ORDINARY LEAST SQUARES REGRESSION STATA OUTPUT for margins function:

```
. margins, at (flagvar=(0,1))569
Predictive margins
                                          Number of obs =
Model VCE : OLS
Expression : Linear prediction, predict()
                                      O
1._at : flagvar =
2._at : flagvar =
                                      \mathbf{1}Delta-method
                Margin
                        Std. Err. t
                                          P>|t| [95% Conf. Interval]
        _{\rm at}.0206647
                                          0.000\mathbf{1}.710257
                                   34.37
                                                   .6696667
                                                             .7508472
        \overline{a}.5541768
                         .0190186
                                   29.14
                                          0.000.5168199
                                                              .5915337
```
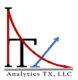